## **C'est quoi une consigne ?**

*Compétence travaillée : Je sais travailler de façon autonome en classe.*

## **Lire l'ensemble des consignes puis faire ce que l'on te demande.**

- 1. Ne rien faire avant d'avoir lu toutes les consignes.
- 2. Travaille uniquement en individuel.
- 3. Prépare une feuille, un stylo bleu, un crayon de couleur rouge et une règle.
- 4. Présente ta copie avec ton nom, ta classe et écris « Évaluation ».
- 5. Trace une figure géométrique de ton choix (ex : carré, cercle, losange…).
- 6. Colorie la figure géométrique en rouge.
- 7. Écrire une phrase pour décrire (dire ce que l'on voit) la figure géométrique.
- 8. Montre ton travail au professeur.
- 9. Ne faire que les consignes 1, 2, 4 et 8, sans tenir compte des autres consignes.

## **Parmi les phrases suivantes, souligne celles qui sont des consignes.**

Faire l'exercice 1.

Compléter avec le mot manquant.

 $3 \times 12 =$ 

Un carré possède 4 côtés de même longueur.

Le changement climatique est provoqué principalement par les activités humaines.

Sur la carte, colorier l'Empire romain en bleu.

Quand Charlemagne est-il devenu empereur ?

D'après la carte, quelles sont les principales métropoles mondiales ?

### **Souligne la ou les réponses qui correspondent à la consigne.**

Dans le texte, souligne les verbes conjugués.

Réponse 1 : La laïcité **est** la liberté, reconnue par la loi et donnée à tous, de croire ou de ne pas croire au dieu de son choix. Cette liberté de conscience **est** garantie par le principe de neutralité de l'État vis-à-vis des religions : en ne privilégiant aucune religion et en limitant la liberté de culte à la sphère privée ou aux lieux de culte, chacun **peut** librement exercer sa croyance.

Réponse 2 : La laïcité *EST* la liberté, reconnue par la loi et donnée à tous, de croire ou de ne pas croire au dieu de son choix. Cette liberté de conscience *EST* garantie par le principe de neutralité de l'État vis-à-vis des religions : en ne privilégiant aucune religion et en limitant la liberté de culte à la sphère privée ou aux lieux de culte, chacun *PEUT* librement exercer sa croyance.

Réponse 3 : La laïcité est la liberté, reconnue par la loi et donnée à tous, de croire ou de ne pas croire au dieu de son choix. Cette liberté de conscience est garantie par le principe de neutralité de l'État vis-à-vis des religions : en ne privilégiant aucune religion et en limitant la liberté de culte à la sphère privée ou aux lieux de culte, chacun peut librement exercer sa croyance.

#### **Souligne la consigne exacte de l'exercice suivant.**

Baleine Pigeon Renard Aigle Corbeau Chien Chat

Dans la liste d'animaux, entoure les noms d'oiseaux. Dans la liste d'animaux, surligne les noms d'oiseaux. Dans la liste d'animaux, encadre les noms d'oiseaux. Dans la liste d'animaux, souligne les noms d'oiseaux.

**Relis chaque verbe de la consigne à sa définition :** 

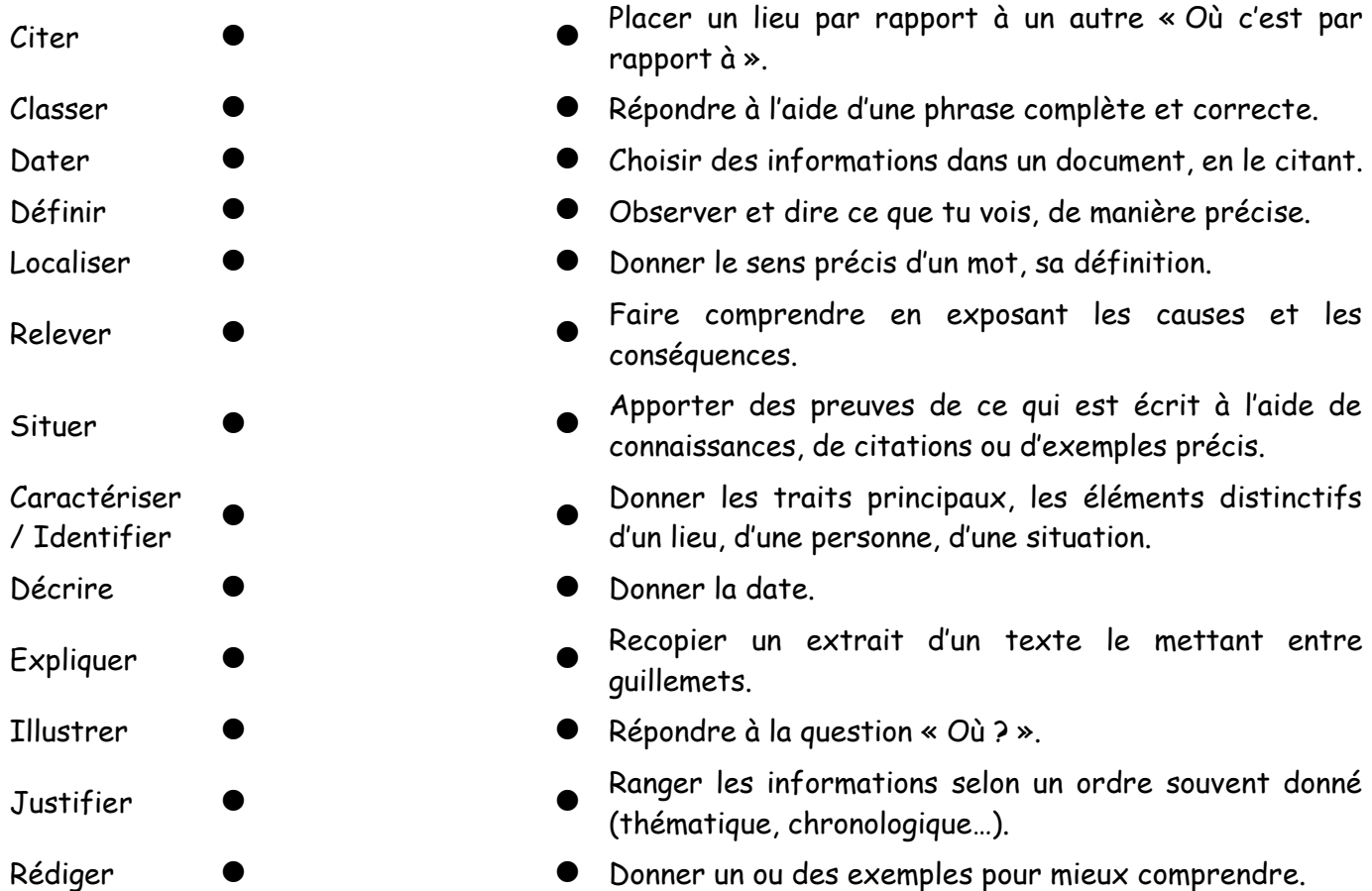

# **Réalise une fiche méthode en complétant ce tableau :**

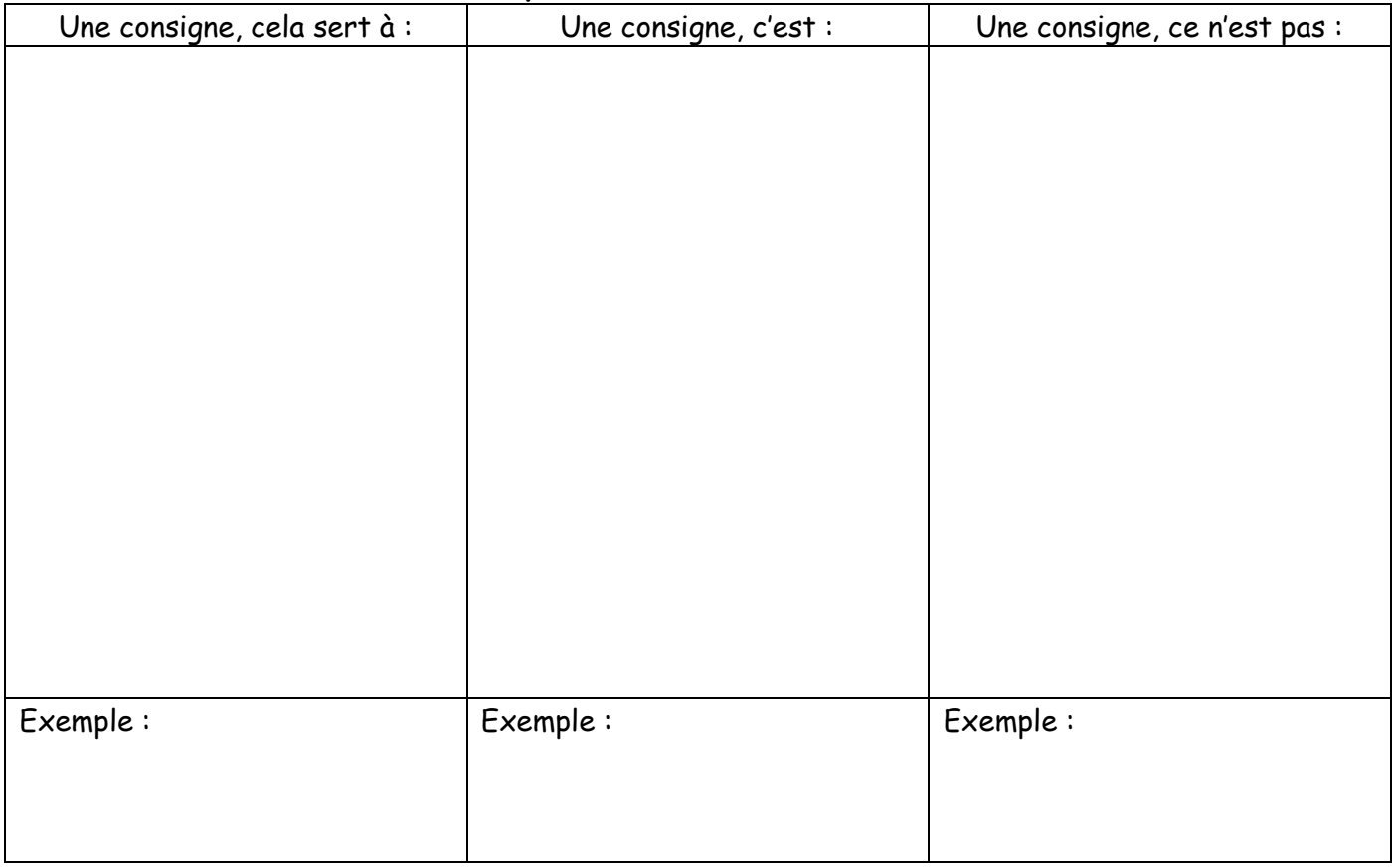